AI

# HF70 Policy Al **First Prototype**

Yael Gampel, Ben Gothman & Emory McDowell

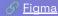

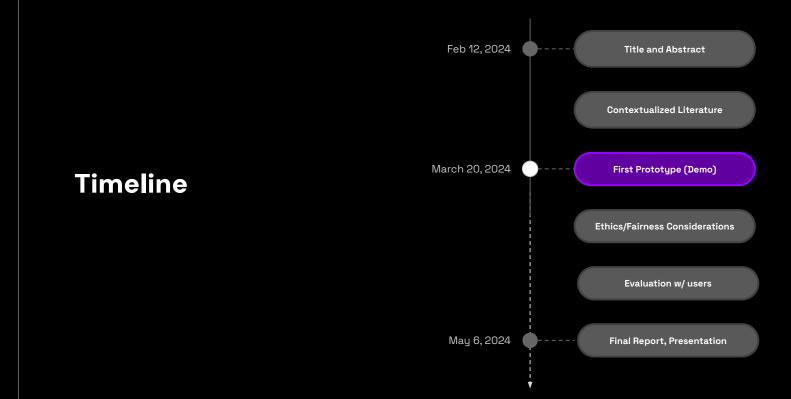

AI ,

## Introduction **Information Architecture User Experience Prototype Screens**

AI ,

## Misunderstanding privacy policies or legal contracts poses significant user problems

It can lead to unwarranted consent to unfavorable or adverse terms, compromising personal data security and legal or privacy rights without clear awareness of the implications. This issue is particularly acute in sectors like technology, healthcare, finance, and e-commerce, where it can significantly impact consumer rights and privacy.

\*Insights and diagram from <u>Termly</u>

- 39% of users would likely turn away from a company that required them to provide highly personal information. (Akamai)
- 1 in 5 users always or often reads a company's privacy policy before agreeing to it. (Pew Research Center)
- 48% of users have stopped buying from a company over privacy concerns. (Tableau)
- · 33% of users have terminated relationships with companies over data. (Cisco)
- 71% of the world's countries now have data privacy legislation in place, and another 9% have drafts moving through their governments. (UN)

AI

## Introducing LegalEaseAI

In the era of digital ubiquity, where **reading through verbose legal documents** becomes an **overwhelming challenge**, **LegalEaseAI** emerges as a **smart Chrome extension solution** tailored to **summarizing privacy policies and lease agreements**.

Our product's summary capabilities offer **transparency and assurance** to people prior to engaging in critical commitments such as entering lease agreements or subscribing to online services. Oftentimes, failure to understand these agreements can negatively affect people's finances or legal standings or risk their privacy and data security.

Powered by **transformer-based models akin to GPT** that are fine-tuned for legal texts, LegalEaseAI distills these documents into **succinct summaries** with clear, categorized explanations of essential terms and provisions. Users are also able to ask **follow-up questions or highlight parts** of legal agreements that may be confusing to them, enabling the extension to expand for further clarification.

Whether you are looking to rent your first apartment or finally set up an account with TikTok, LegalEaseAl can equip people with the knowledge to make well-informed decisions with ease, saving valuable time and providing some peace of mind.

#### EgalEaseAl × Privacy policy -Summarizer -A+ A-What information does REVOLVE du collect about customers? Here are the summarized points about the information they collect: Registration and Profile Information When creating an account, placing an order, or requesting stylist appointments, you provide your name, email, phone number, payment info, billing/ Payment Information Payment details are collected during purchases. A third-party service might handle the transactions and receive your payment information. Communications Information from direct interactions with us, like contacting customer service, including your name, email, phone number, message contents, and any attachments. Calls may be recorded for various purposes. Other Provided Information → Registration ➡ Location Information Ask a follow up.

## Introduction Information Architecture **User Experience Prototype Screens**

AI,

## Technology Architecture Diagram

Users will have the opportunity to get summarizations about sections of privacy policies or legal agreements for further clarification before choosing to accept them.

Users may ask follow up or new questions about areas of the policy for further understanding.

SFull diagram link

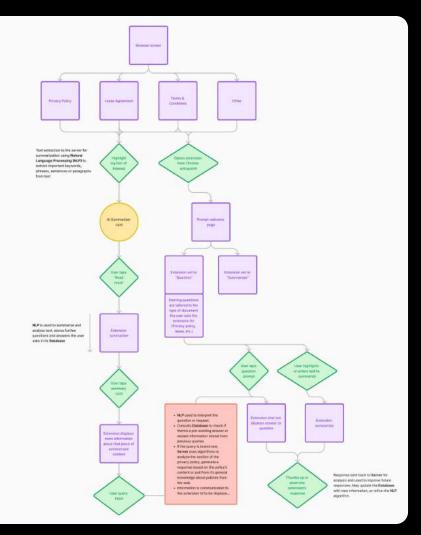

AI,

## Introduction Information Architecture HF760 - Intelligent User Interfaces **User Experience Prototype Screens**

AI,

### **User Journey Map**

| User a<br>seriou<br>progra          | name<br>ages 18+ signing up for a<br>s legal agreement, health<br>am/portal or contract (busine<br>ployee), lease | • on a web                      | tall an extension on a brow<br>o browser on home - deskto<br>ressured on time                                                                                                    | vser Ag                                                                                                    | redict<br>preeing to or deciding not to<br>sed on the information they                                                                                                    |                                                                            |
|-------------------------------------|----------------------------------------------------------------------------------------------------|---------------------------------|----------------------------------------------------------------------------------------------------|----------------------------------------------------------------------------------------------------|----------------------------------------------------------------------------------------------------|----------------------------------------------------------------------------|
| Stage                               | Signing up for a                                                                                                  | program or login                | Reading a p                                                                                                    | rivacy policy                                                                                                    | Agreeing to a                                                                                                    | privacy policy                                                             |
| Goal                                | Goal                                                                                                    | Goal                            | Goal                                                                                                    | Goal                                                                                                    | Target                                                                                                    | Goal                                                                       |
| Think                               | What can this platform do<br>with my data?<br>• What could the<br>platform do potentially<br>vs legally (MVP+)    | What is the user thinking?      | Why am I seeing this?<br>• point of self doubt,<br>probably won't<br>change their decision<br>(maybe different for<br>lease or legal<br>agreements)                                                                                          | Feeling hesitation,<br>pressured for time and<br>money<br>- does agreeing to this<br>change the final<br>outcome?                                                          | Feeling relief and<br>clarity, confident that<br>they know what<br>they're getting into                                                                                                    | Comfort                                                                    |
| Behavior (of user<br>and extension) | Opening a website -<br>> click create an<br>account -> login<br>page or a docusign<br>link (PDF)                  | Describe what the user is doing | Extension pops up when AI<br>detects that it's a contract<br>detects that it's a contract<br>(Looks like you're about<br>to sign an agreement)<br>detecting large bodies<br>of text (is this an<br>agreement)<br>when does it not<br>detect? | if it doesn't automatically<br>detect?<br>• prompt the extension<br>manually<br>• highlight just a word<br>or phrase (it would<br>detect and summarize<br>the entire page) | Make it easier for users,<br>let them investigate<br>further if they want<br>• for contracts or other<br>agreements, have ai<br>ask generic questions<br>about what the user<br>has (lease<br>agreements) | See summarized<br>sections with clear<br>titles, break down<br>the section |

AI D

## **Entrypoint 1**

#### A Google Chrome extension accessed by Chrome's extension entrypoint

Users can access the side extension by selecting it from their list of Chrome extensions in the Browser entrypoint

|                                                                                                    |             |        | * 🗖                                               |          | <b>B</b> (D) | 1 | Ð. | Finish update |
|----------------------------------------------------------------------------------------------------|-------------|--------|---------------------------------------------------|----------|--------------|---|----|---------------|
| ons for                                                                                                    | FREE Shippi | Exte   | insions                                           |          | ×            |   |    |               |
|                                                                                                    | Search      |        | ccess<br>extensions can see and cha               | nge      |              |   |    |               |
| Allow                                                                                                    | CCESSORIES  | inforr | nation on this site.<br>AdBlock — best ad blocker | Д        | ;            |   |    |               |
|                                                                                                    |             |        | LegalEaseAl                                       |          | 1            |   |    |               |
|                                                                                                    |             | -      | CSSViewer                                         |          | -            |   |    |               |
|                                                                                                    |             | (III   | gnubbyd corp                                      | ¢        | 3            |   |    |               |
|                                                                                                    |             | 0      | Google BeyondCorp Exte                            | <b>₽</b> | 3            |   |    |               |
| d we appreciate your trust. This Privacy P<br>dba superdown), FWRD, LLC, and Alliance<br>ebsites, networks, applications, mobile a<br>ection below. |             | TP     | Netflix Party is now Tele                         | 巾        | - :          |   |    |               |
|                                                                                                    |             |        | Picture-in-Picture Extens                         | Ŧ        | 3            |   |    |               |
|                                                                                                    |             | ۲      | Tab Suspender                                     | ۰        |              |   |    |               |
| S?                                                                                                    |             |        | Video Downloader PLUS                             | л        |              |   |    |               |
|                                                                                                    |             | ۲      | Manage Extensions                                 |          |              |   |    |               |

ointments, we ask you for your name, email address, phone number, nformation, and other information you choose to provide.

rmation. Depending on your chosen payment option, we may use a thirde your payment card information.

bout you. For example, when you contact our Customer Service team, we s of a message or attachments that you may send us, and other calls with our Customer Service team to handle your inquiry and for

u use a virtual try on feature, we collect and process data from the data that could be construed as a scan of your hand or face geometry. in virtually trying on jewelry, sharing with others the images of you virtually Ruler stores this data on behalf of Revolve for up to thirty (30) days after data is destroyed, unless we or yRuler are otherwise required by law or

NEED HELP?

## **Entrypoint 2**

#### A Google Chrome extension accessed by highlighting certain areas of text

Users can highlight key words or areas of text in a privacy policy that they may be confused about. Our extension will recognize that it is a common phrase or term used in a legal agreement, and surface a tooltip that explains what is being highlighted.

Users can "Read more" to open the side extension for further descriptions, or to ask follow up questions.

| Nomens Mens B                                                                                | eouty |                                                                                                    |                                                                                                    | REVOL                                                                                                    | /F                                                                                                    |                                                                                           | Search                                                                               | 61 - E                                                                              | 0 0 0                                    | 00                                                                             |                         |
|----------------------------------------------------------------------------------------------|-------|----------------------------------------------------------------------------------------------------|----------------------------------------------------------------------------------------------------|----------------------------------------------------------------------------------------------------|----------------------------------------------------------------------------------------------------|-------------------------------------------------------------------------------------------|--------------------------------------------------------------------------------------|-------------------------------------------------------------------------------------|------------------------------------------|--------------------------------------------------------------------------------|-------------------------|
| romene anyme o                                                                               | ousty |                                                                                                    |                                                                                                    |                                                                                                    | -                                                                                                    |                                                                                           |                                                                                      |                                                                                     | -                                        | -                                                                              |                         |
| IOT LIST                                                                                     | NEW   | CLOTHING                                                                                              | DRESSES                                                                                                    | SHOES                                                                                                    | BEAUTY                                                                                                  | ACC                                                                                       | ESSORIES                                                                             | DESIGN                                                                              | ERS                                      | SALE                                                                           |                         |
| iame / Terms of Use                                                                          |       | INC. TERMS O                                                                                          | DF SEI                                                                                                    | INDING, INDIVIDUAL                                                                                                    |                                                                                                    | ரு மீ<br>the context                                                                      |                                                                                      |                                                                                     |                                          |                                                                                |                         |
| CUSTOMER CARE<br>Contact Us<br>Payment                                                       |       | Last Updated: N<br>Welcome, and I                                                                     | dispu<br>lovember 14 comp                                                                                                    | e REVOLVE contract p<br>ite resolution that the<br>pany) agree to use ins<br>ional court system.                                                                                         | parties involved (<br>tead of going thro                                                                | you and the                                                                               | oing busine                                                                          | C LegalEaseAl                                                                       |                                          |                                                                                | ×                       |
| Ordering<br>Shipping & Delivery<br>Returns                                                   | y.    | Apporei Group,<br>www.shop.song<br>services provide<br>information. The                               | ofstyle.com Read                                                                                                    | Dismiss                                                                                                    |                                                                                                    | _                                                                                         | ), www.supil<br>es, networks<br>igarding ha<br>you and Co                            | Privacy policy                                                                      | • Sumn                                   | narizer 🔹                                                                      | A+ A- ↓                 |
| Size Guide<br>Sitt REVOLVE<br>Mhy REVOLVE<br>Provide Feedback<br>The Style Experts<br>SAQ6   |       | Arbitration Not<br>from or related<br>WAIVING THE RK<br>COURT to asser<br>neutral arbitrat            | ice. Except for certain<br>to your use of the Ser<br>SHT TO A TRIAL BY JUR<br>t or defend your right<br>or and not a judge or | NG TERMS CAREFU<br>kinds of disputes descri<br>vice, will be resolvedBY i<br>y OR TO PARTICIPATE IN A<br>s under this contract (ex<br>jury: (See Section 19.)<br>liection of fashion s-c | bed in Section 18, yo<br>SINDING, INDIVIDUAL<br>INY CLASS ACTION O<br>Cept for matters the              | REPRESENTATION AN<br>REPRESENTATIV<br>t may be taken                                      | D BY ACCEPTIN<br>/E PROCEEDING<br>to small claim                                     | ARBITRATI                                                                           | at "BINDING<br>ON" means<br>"binding, ir | L ARBITRA<br>, INDIVIDUAL<br>in REVOLVE's<br>idividual arbitr<br>OLVE contract | contract:<br>ation" in  |
| IV PHONE<br>JSA: 1-888-442-5830<br>NTL: +1-582-926-587                                       |       | at least 18 yea<br>Service is in a                                                                    | ars old; (b) you have<br>ompliance with any<br>ise Terms on your b                                                            | t 18 years old to use th<br>e not previously been<br>and all applicable la<br>ehalf represents and                                                                                       | suspended or rem<br>ws and regulation                                                                   | oved from the<br>a. If you are an                                                         | Service; and<br>entity, organ                                                        | parties inv<br>to use insti                                                         | olved (you a<br>ead of going             | dispute resolut<br>ind the compa<br>g through the t<br>breakdown of            | ny) agree<br>raditional |
| BY EMAIL<br>Islessbrevolvs.com<br>few.international Em<br>IVE SUPPORT<br>at's Chat (ENGUSH O |       | Account, you i<br>information or<br>up-to-date at<br>confidentiality<br>your Account<br>4. General Pa | may be required to<br>r other contact info<br>t all times. When yo<br>r of your account a<br>is no longer secure              | access some feature<br>provide us with some<br>rmation. You agree the<br>u register, you will be a<br>nd password, and you,<br>then you must imme<br>re you pay any fees fo<br>harged.   | information abou<br>at the information<br>asked to provide a<br>accept responsib<br>diately notify us b | t yourself, such<br>you provide to<br>password. Yo<br>lity for all activ<br>contacting of | h as your nar<br>o us is accurd<br>u are solely n<br>vities that oc-<br>ustomer serv | Binding<br>The arbitration<br>enforceable by<br>decision, both j<br>generally not s | law. Once th<br>parties must             | e arbitrator mak<br>adhere to it, and                                          | kesa<br>ditis           |
|                                                                                              |       |                                                                                                    |                                                                                                    |                                                                                                    |                                                                                                    |                                                                                           |                                                                                      | Individual Art                                                                      |                                          |                                                                                |                         |
|                                                                                              |       |                                                                                                    |                                                                                                    |                                                                                                    |                                                                                                    |                                                                                           |                                                                                      | This means the                                                                      |                                          | ill be resolved o<br>the company. It                                           |                         |

40000

Ask a follow up...

with class action lawsuits or collective proceedings,... ~

## Extension menu options

Users will be able to manually select which type of document they are viewing, in order to tailor the GPT's responses more precisely.

Options include:

- Property lease
- Employee contract
- Terms & Conditions
- Other (will output more general responses)

Users will also be able to choose which kind of extension view they are looking at, tailored to summarizing parts of legal text, or asking questions about the entire document type

| Privacy policy - Qu                                       | uestion ▼ A+ A- ⊥            | Privacy policy   Question  A+ A-                                           |
|-----------------------------------------------------------|------------------------------|----------------------------------------------------------------------------|
| Property lease<br>Employee contract<br>Terms & Conditions | help you<br>about<br>Policy? | What cai <sup>Summarizer</sup><br>understand about<br>this Privacy Policy? |
| Other                                                     | lose customer                | How does REVOLVE disclose customer information?                            |

HF760 - Intelligent User Interfaces

## Introduction Information Architecture **User Experience Prototype Screens**

AI ,

A

## Extension document options

Example prompt questions change based on the document type the user chooses. This setting may also help refine the Database the GPT pulls information from, tailored to specific document types.

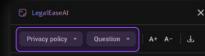

#### How can I help you understand this Privacy Policy?

Ho

Enter a guestion here

| w does this policy<br>sclose customer<br>ormation? | What information<br>does this policy<br>collect from it's<br>customers? |
|----------------------------------------------------|-------------------------------------------------------------------------|
| w does this<br>mpany use the<br>formation they     | Explain to me my<br>privacy rights and<br>choices                       |
| llect?                                             | 0                                                                       |

Lease -Ouestion -A+ A-J. How can I help you understand this lease? How long is the lease How much is the rent. term, and is there an and when is it due? option to renew? 0 1 What's included in the What are the terms for rent? renewing or terminating the lease early? 0

Enter a question here

×

### **Extension tool options**

#### Question

User may ask questions about the document itself. The homepage of the extension provides example prompt questions that the user may ask themselves before agreeing to a policy or lease. The questions will change based on the document type the user selects. This setting mode utilizes the Al's Database and Server to check if there are pre-existing answers stored from previous queries.

#### Summarizer

The user can prompt the summarizer by highlighting chunks of document text, or copy and pasting it below. This utilizes Natural Language Processing (NLP) capabilities to summarize and analyze the text Privacy policy \* Question \* A+ A- L

×

EgalEaseAl

#### How can I help you understand this Privacy Policy?

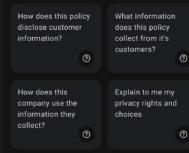

How can I help you understand this Privacy Policy?

Summarizer •

Highlight the text that you would like ReaderAl to summarize, or enter below

Disclaimer message to let users know that this is not official legal advice, but – more a tool for further understanding

Policy ReaderAl simplifies privacy policies and legal agreements for easier understanding, not offering legal advice. Always consult the original documents or a legal professional for critical matters.

 $\uparrow$ 

Enter a question here

Enter text to summarize here

X

A+ A-

## Summarizer

## Breaking down long areas of text into digestible parts

Summarizer breaks down text into summary cards with the title of each section highlighted as a badge on each card.

Users may select a pre-populated follow up from the options displayed, or type their own.

hipping & Returns Need Help? 🗸 SIGN IN 00 Q 0 0 Privacy policy + Summarizer + A+ A-DESIGNERS SALE What information does this policy 0 collect about customers? +++ Here are the summarized points about the information they collect: Registration and Profile Information When creating an account, placing an order, or requesting stylist appointments, you provide your name, email, phone number, payment info, billing/ shipping acy Policy explains how Revolve Group, Inc. ance Apparel Group, Inc. (collectively, "we." Payment Information mobile applications, online services, and Payment details are collected during purchases. A third-party service might handle the transactions and receive your payment information. Communications Information from direct interactions with us, like name, email address, phone number, contacting customer service, including your name. on you choose to provide. email, phone number, message contents, and any attachments. Calls may be recorded for various sen payment option, we may use a mation. Other Provided Information contact our Customer Service team, we hat you may send us, and other eam to handle your inquiry and for NEED + Registration Location Information HELP? Ask a follow up.

The extension pops in as a side window to the browser, the user may use the side handle to increase or decrease this window's size

AI

## Question

## Asking the Al general or specific questions about a document

This example is showing a user wondering if they are allowed to have a pet for the Lease they are viewing. The model scans the entire document and then outputs the information, along with image examples for ease of understanding.

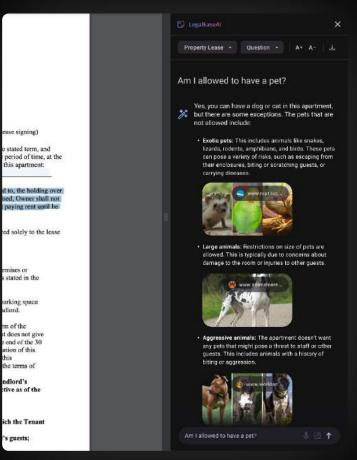

The extension pops in as a side window to the browser, the user may use the side handle to increase or decrease this window's size

### **Expanding more**

If the answer to a user question is very long, users are given the option to expand upon certain areas of the model's response for further clarification

> ne, at the ding over shall not until be the lease

Privacy policy + Summarizer + A+ A-What does Failure to give possession mean? Here is what "FAILURE TO GIVE POSSESSION" 2 means in a New York Residential Lease

Agreenment:

In the context of a New York residential lease agreement, "failure to give possession" refers to situations where the landlord is unable to transfer possession of the rental property to the tenant at the start of the lease term. According to information found on LegalMatch, this could mean that the tenant is not obligated to pay rent until they can actually move in and take possession of the premises Expand more

New York lease agreements are governed by state and local landlord-tenant laws, ensuring both parties' rights and obligations are clearly defined. For example, New York law requires various disclosures in residential leases, such as the presence or absence of a functioning fire sprinkler system, how security deposits are handled, the status of certificates of occupancy for certain properties, and risks associated with lead-based paint for older units. Failing to include mandatory disclosures can lead to legal penalties for the landlord, including fines, particularly for not disclosing potential lead hazards. Expand more

For more detailed information on New York's residential lease agreements and tenant laws, you can refer to resources like OpenDocs and iPropertyManagement. These sources provide comprehensive insights into the specifics of leasing in New York, including mandatory disclosures and what constitutes a 'failure to give possession." Expand more

Ask a follow up.

|                                                                                                    | X 🖸 Lega                                                                       |
|----------------------------------------------------------------------------------------------------|--------------------------------------------------------------------------------|
| Privacy policy • Summarizer • A+ A                                                                                                    | - 🕁 Privac                                                                     |
| What does Failure to give                                                                                                    | Q) Replying                                                                    |
| possession mean?                                                                                                    |                                                                                |
| Here is what "FAILURE TO GIVE POSSESSIC<br>means in a New York Residential Lease<br>Agreenment:<br>In the context of a New York residential lea<br>agreement, "failure to give possession" refr<br>situations where the landlord is unable to<br>transfer possession of the rental property t<br>tenant at the start of the lease term. Accor<br>to information found on LeanMatch, this c | to si<br>trami<br>the t<br>Accor<br>ers to Legs<br>not c<br>to the mov<br>ding |
| mean that the tenant is not obligated to pa<br>rent until they can actually move in and tak<br>possession of the premises. Expand move                                                                                                    | y<br>e Th<br>un                                                                |
| New York lease agreements are governed 1<br>state and local landlord tenant laws, ensuri<br>both parties' rights and obligations are clee<br>defined. For example, New York law require<br>various disclosures in residential leases, su<br>as the presence or absence of a functionin                                                                                                    | ing sp<br>arly ag<br>rs jur<br>uch He<br>g fire                                |
| sprinkler system, how security deposits are<br>handled, the status of certificates of occup<br>for certain properties, and risks associated<br>back back deport for all risks associated                                                                                                    | ancy Vari                                                                      |
| lead-based paint for older units. Failing to<br>include mandatory disclosures can lead to<br>penalities for the landlord, including fines,<br>particularly for not disclosing potential lead<br>hazards. Expand mare                                                                                                    | the lai                                                                        |
| For more detailed information on New York                                                                                                    | (s                                                                             |

agreement, "failure to give possession" refers to situations where the landlord is unable to

1

| 🗇 LegalEaseAl    |            |       | × |
|------------------|------------|-------|---|
| Privacy policy • | Summarizer | A+ A- |   |

he context of a New York residential lease ement, "failure to give possession" refers ituations where the landlord is unable to sfer possession of the rental property to tenant at the start of the lease term ording to information found on alMatch, this could mean that the tenant is obligated to pay rent until they can actually ve in and take possession of the premises.

an you tell me more about what this means?

s statement highlights the importance of iderstanding that the rules and procedures or ending a lease, known as "termination of nancy," can differ widely based on the pecific language used in the lease greement and the legal requirements of the isdiction where the property is located. ere's a breakdown:

#### bility in Conditions and Procedures

ase agreement, which is a contract between flord and tenant, can have unique terms that ow and under what circumstances the lease 

#### Influence of Local Laws

Beyond the lease itself, local statutes and regulations also play a critical role. These laws can override or supplement the lease terms, especially... . . .

Ask a follow up....

### Feedback loop

#### Update the Database with new information or refine NLP algorithms

Allow users to give feedback about responses from the Al in order to improve the model for future use and build upon its learnings from the user

#### BINDING, INDIVIDUAL ARBITRATION

The phrase 'binding, individual arbitration' in the context of the REVOLVE contract paragraph refers to a method of dispute resolution that the parties involved (you and the company) agree to use instead of going through the traditional court system.

നന

oing busin

), www.sup

es, network

igarding h

you and C

#### nc. (\*Comp Istyle.com I by us (cc

Ferms of S.

F SEI

Read more Dismiss

#### THE FOLLOWING TERMS CAREFULLY.

e. Except for certain kinds of disputes described in Section 18, you agree the sputes arising your use of the Service, will be resolved by BINDING, INDIVIDUAL ARBITRATION, AND BY ACCEPT IT TO A TRIAL BY JURY OR TO PARTICIPATE IN ANY CLASS ACTION OR REPRESENTATIVE PROCEEDING or defend your rights under this contract (except for matters that may be taken to small clabs).

enforceable by law. Once the arbitrator makes a decision, both parties must adhere to it, and it's generally not subject to appeal in court, except und...

#### Individual Arbitration

This means that disputes will be resolved on a one-onone basis between you and the company. It contrasts with class action lawsuits or collective proceedings,... ~

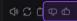

Ask a

AI

### Accessibility

#### Cater to a wide variety of users

Give text-to-speech options for each string of text and ensure the contrast ratio of icons and components to their retrospective backgrounds are 3:1 for readability (especially in dark mode).

The team utilized Google's Material 3 design system to ensure it remained visually harmonious with Chrome's interface and adhered to their accessibility guidelines

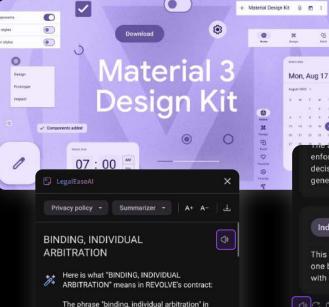

the context of the REVOLVE contract paragraph refers to a method of dispute resolution that the parties involved (you and the company) agree to use instead of going through the traditional court system. Here's a breakdown of what it means:

the arbitration process and its outcome are mar and enforceable by law. Once the arbitrator makes a decision, both parties must adhere to it, and it's generally not subject to appeal in court, except und...

#### Individual Arbitration

Qj.

This means that disputes will be resolved on a one-onone basis between you and the company. It contrasts with class action lawsuits or collective proceedings,... ~

### 2000

Ask a follow up...

 $\uparrow$ 

A